### Referências Bibliográficas

- [1] ABNT. ABNT NBR 15606-2:2007 Televis˜ao digital terrestre Codifica- ¸c˜ao de dados especifica¸c˜oes de transmiss˜ao para radiodifus˜ao digital. Parte 2: Ginga-NCL para receptores fixos e móveis – Linguagem de aplicação  $XML$  para codificação de aplicações. Rio de Janeiro: ABNT - Associação Brasileira de Normas Técnicas, 2007.
- [2] ITU-T. ITU–T Recommendation H.761, 2009: Nested Context Language (NCL) and Ginga-NCL for IPTV services. Geneva: International Telecommunication Union, 2009.
- $[3]$  MORENO, M. F. Conciliando flexibilidade e eficiência no desenvolvimento do ambiente declarativo Ginga-NCL. Tese de doutorado - PUC– Rio, Rio de Janeiro, 2010.
- [4] MORENO, M. F. Um middleware declarativo para sistemas de TV digital interativa. Dissertação de mestrado - PUC–Rio, Rio de Janeiro, 2006.
- [5] RODRIGUES, R. F. Formatação temporal e espacial no sistema Hyper-Prop. Dissertação de mestrado - PUC–Rio, Rio de Janeiro, 1997.
- [6] SOARES, L. F. G.; RODRIGUEZ, N. L. R.; CASANOVA, M. A. NCM: A conceptual model for hyperdocuments. I Workshop em Sistemas Hipermídia Distribuídos - SBMídia95, p. 40-46, 1995.
- [7] MEIRE, J. A. NCL: Uma linguagem declarativa para especificação de documentos hipermídia na web. VI Simpósio Brasileiro de Sistemas Multimídia e Hipermídia – SBMídia2000, p. 79–95, 2000.
- [8] VIANU, V. XML: From practice to theory. In: SBBD. 2003. p. 11–25.
- [9] LIMA, G. A. F. The NCL Converter Collection (for NCC version 1.0). A ser publicado, 2011.
- [10] RAYMOND, E. S. The Art of UNIX Programming. Pearson Education, 2003.

# A Gramática do Perfil EDTV

A Tabela A.1 apresenta a gramática pelo perfil NCL EDTV. Na tabela, os elementos aparecem listados em ordem alfabética. Parênteses são usados para delimitar listas de elementos. O símbolo '|' denota um conjunto de alternativas e os símbolo '?', '\*' e '+' indicam, respectivamente, zero ou uma, zero ou mais, e uma ou mais repetições. Atributos sublinhados são obrigatórios.

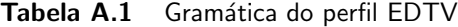

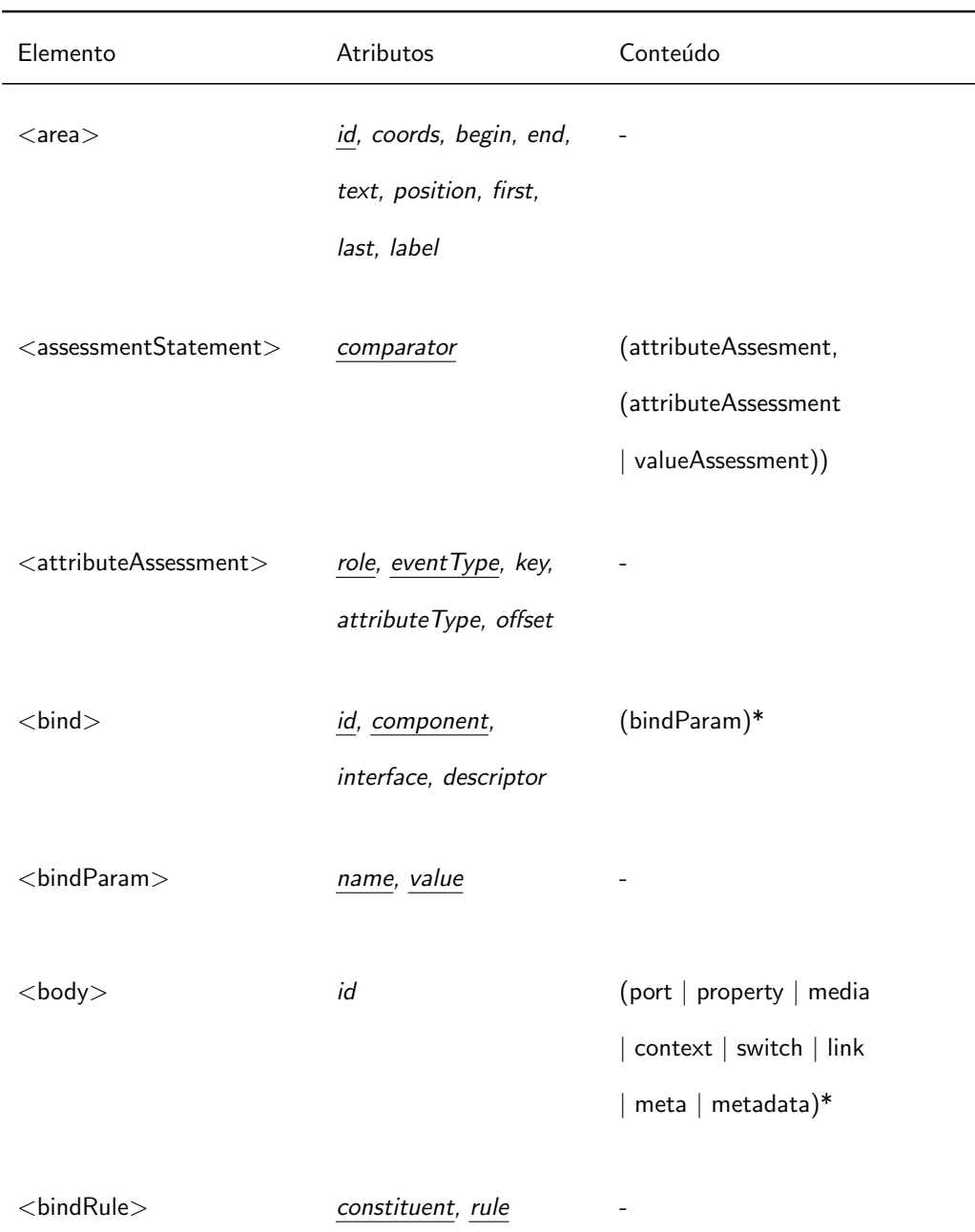

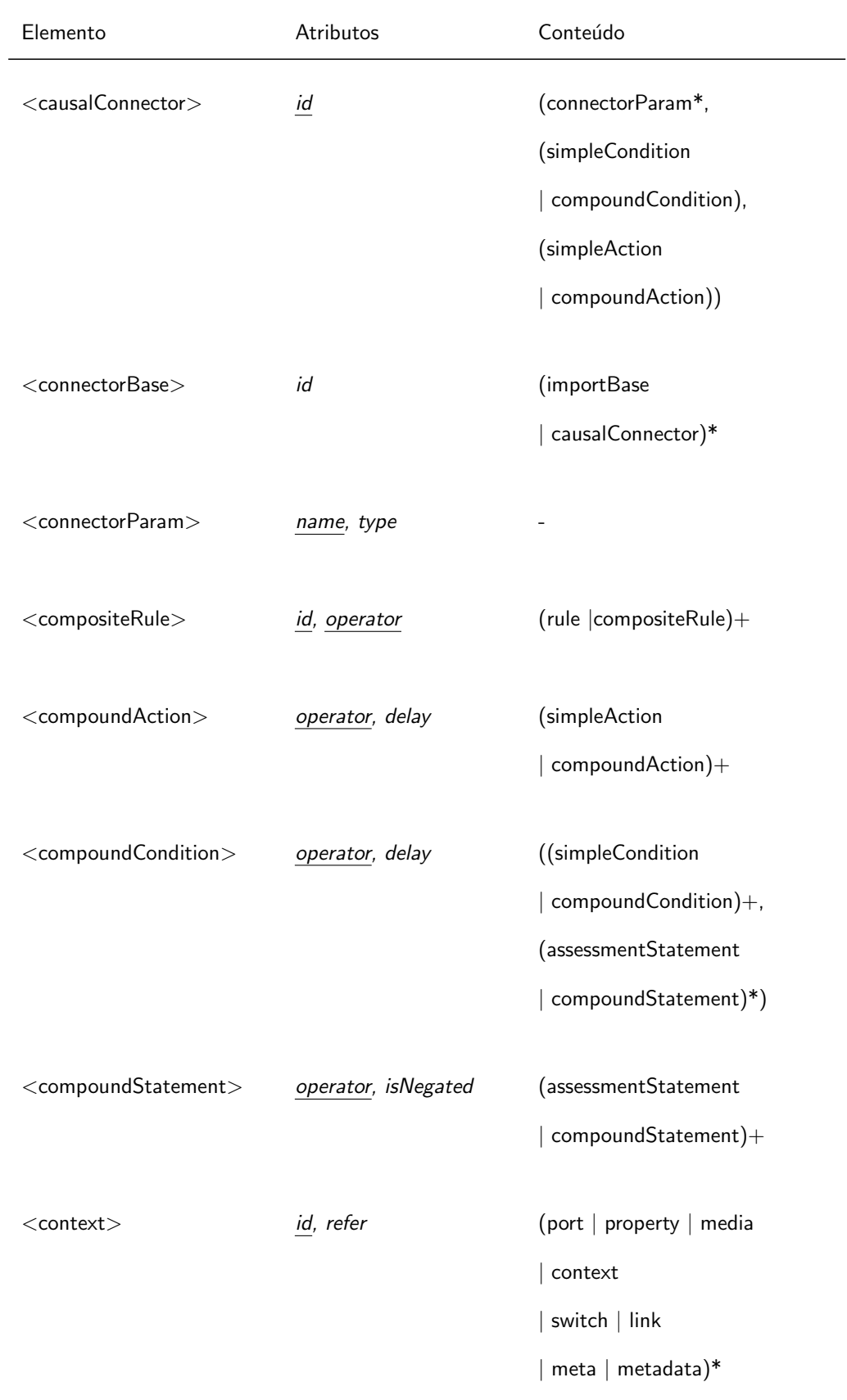

![](_page_3_Picture_140.jpeg)

![](_page_4_Picture_160.jpeg)

![](_page_5_Picture_160.jpeg)

![](_page_6_Picture_119.jpeg)

## B LibPlayer

A LibPlayer é uma biblioteca C para construção de apresentações multimídia interativas. A biblioteca foi projetada para facilitar o mapeamento de opera- ¸c˜oes sobre objetos de m´ıdia NCL em primitivas audiovisuais do sistema. Este capítulo descreve a arquitetura e a implementação dessa biblioteca.<sup>1</sup>

### B.1 API de player

A principal abstração da API da LibPlayer é o *player*. Um *player* é um exibidor de mídia associado a algum conteúdo. Todo *player* possui propriedades, recebe ações e notifica eventos. As propriedades controlam como o conteúdo do player é apresentado. Por exemplo, o *player* de imagem possui a propriedade "transparency" que controla a transparência da imagem exibida. As ações, por sua vez, são comandos que podem ser enviados aos *players*. Dois exemplos típicos são as ações "start" e "stop" que disparam, respectivamente, o início ou fim da apresentação do *player*. Finalmente, toda ação gera um evento que é notificado através de *callbacks*.

O conceito de *player* é análogo ao objeto de mídia de NCL. A única diferença é que o *player* não define âncoras. De fato, cada âncora do objeto de mídia pode ser vista como uma determinada configuração do conjunto de propriedades do *player*. Por exemplo, uma âncora temporal do objeto de mídia define um intervalo associado à propriedade "time" do *player*. Desta forma, usando as propriedades e eventos de é possível construir o conceito de âncora.

A LibPlayer define dois tipos básicos: 1p\_value\_t e 1p\_map\_t. O primeiro define um valor genérico (bool, int, double, char\* ou void\*), usado para representar o valor das propriedades dos *players*. O último define um mapa do tipo chave-valor em que a chave é uma string e o valor é um  $lp$ value\_t. Esse mapa é usado para representar parâmetros das ações e eventos dos players.

A seguir apresentamos as principais funções da API de *player*. Para facilitar a apresentação, o tipo dos parâmetros e do retorno foi omito. Nas funções o parâmetro p indica o *player* sobre o qual a função é aplicada. A

 $1C^{1}$ Código-fonte disponível em http://www.telemidia.puc-rio.br/~gflima/software/ libplayer

maioria das chamadas retorna um valor bool que indica se a chamada foi bem-sucedida ou não.

```
lp_player_new (source, mime)
```
Cria um novo *player* com conteúdo *source* e tipo *mime*, ambos *strings*. Retorna o endereço do novo player em caso de sucesso. Senão retorna NULL.

lp\_player\_free (p)

Destrói o *player* p.

```
lp_player_get (p, property, *value)
```
Armazena o valor da propriedade property, tipo string, em \*value, tipo lp\_value\_t\*. Retorna true se a propriedade está definida, caso contrário retorna false.

### lp\_player\_set (p, property, value)

Atribui value, tipo 1p\_value\_t, à propriedade property, tipo string.

#### lp\_player\_unset (p, property)

Remove a propriedade property, tipo string, do player p.

#### lp\_player\_post (p, action, params)

Envia a ação action, tipo string, com parâmetros params, tipo  $lp$ map\_t\*, para o player p. Se a ação for bem-sucedida, a função notifica as callbacks registradas em p e retorna true. Caso contrário, retorna false.

#### lp\_player\_register (p, func)

Registra a *callback* func, cujo protótipo é o mesmo da função anterior, no player p.

### lp\_player\_unregister (p, func)

Remove a *callback* func da lista de funções registradas em p.

#### lp\_player\_notify (p, action, params)

Notifica as *callbacks* do *player* p de que a ação action, tipo *string*, com parâmetros params, tipo lp\_map\_t, ocorreu.

Players podem conter outros *players*. Desta forma, é possível construir players que modificam ou controlam outros players. Um caso típico é o do player screen, que representa a janela da apresentação. Para que sejam apresentados, outros *players* devem ser adicionados ao *screen*. As funções seguintes manipulam players compostos.

#### lp\_player\_add (p, child)

Adiciona o *player* child à lista de filhos de p.

#### lp\_player\_remove (p, child)

Remove o player child da lista de filhos de p.

A interface de programação de *player*, apresentada acima, possui funções para alterar os valores de propriedades e executar ações. Porém, ela não define quais são essas propriedades e ações. Tais informações dependem da implementação de cada *player*. De fato, todo *player* define uma lista de propriedades e ações reconhecidas — i.e. as quais ele associa alguma semântica.

Para evitar inconsistências entre os *players* foram criadas classes de *play* $ers$  que compartilham as mesmas propriedades e ações. Um *player* pode pertencer a mais de uma classe. Por exemplo, o *player* de vídeo pertence à classe dos *players* visuais e, ao mesmo tempo, à classe dos *players* de mídia contínua. A Tabela B.1 apresenta a lista de propriedades reconhecidas pelas classes atualmente definidas.

| Classe         | Propriedade                                          | Descrição                                                                           |
|----------------|------------------------------------------------------|-------------------------------------------------------------------------------------|
|                | __name                                               | nome do plugin                                                                      |
| Todos          | __dlpath                                             | caminho da biblioteca                                                               |
|                | __mime_list                                          | lista de mime-types suportados                                                      |
| Visuais        | source                                               | conteúdo                                                                            |
|                | x                                                    | posição horizontal na tela                                                          |
|                | у                                                    | posição vertical na tela                                                            |
|                | z                                                    | índice de sobreposição                                                              |
|                | width                                                | largura em pixels                                                                   |
|                | height                                               | altura em pixels                                                                    |
|                | rotation                                             | rotação                                                                             |
|                | transparency                                         | transparência                                                                       |
|                | state                                                | "playing", "stopped", ou "paused"                                                   |
|                | original_width                                       | largura original em pixels                                                          |
|                | original_height                                      | altura original em pixels                                                           |
| Mídia contínua | time                                                 | tempo desde o último start                                                          |
| Tabela B.1     | Propriedades reconhecidas por cada classe de player. |                                                                                     |
|                |                                                      | Atualmente, os <i>players</i> visuais reconhecem apenas as ações "start", que       |
|                |                                                      | apresenta o conteúdo, e "stop", que pára a apresentação. Os <i>players</i> de mídia |
|                |                                                      | contínua reconhecem, além das anteriores, as ações "pause", que pausa a apre-       |
|                |                                                      |                                                                                     |
|                |                                                      | sentação, e "seek" que avança ou retrocede o tempo da apresentação. Todos os        |
|                |                                                      | players reconhecem a ação "step" que atualiza o estado global do player.            |

Tabela B.1 Propriedades reconhecidas por cada classe de player.

No caso de uma propriedade (ou ação) desconhecida, i.e. sem semântica associada, é recomendado que *player* trate-a como outra qualquer. Ou seja, armazene a propriedade ou, no caso da ação, notifique os ouvintes sobre a sua ocorrência. Este comportamento mantém a analogia com objeto de mídia NCL, em que propriedades sem semântica funcionam com variáveis do usuário.

O comportamento padrão e as listas de propriedades e ações reconhecidas são apenas guias definidos pela biblioteca. Os *players* distribuídos pela LibPlayer seguem esses padrões. Porém, cada player é livre para definir propriedades e ações da maneira que achar conveniente.

```
1 lp_player_t *screen;
2
3 void quit (lp_player_t * p, const char *action, lp_map_t * params) {
4 if (strcmp (action, "stop") == 0)
5 lp_player_post (screen, "stop", NULL);
6 }
7
8 int main (void) {
9 screen = lp_player_new (NULL, "application/x-libplayer-screen");
10 lp_player_t *image = lp_player_new ("sample.png", NULL);
11 lp_player_t *timer = lp_player_new (NULL,
12 "application/x-libplayer-timer");
13 lp_player_set_d (timer, "duration", 2.0 /* seconds */ );
14 lp_player_register (timer, quit);
15
16 lp_player_add (screen, image);
17 lp_player_add (screen, timer);
18 lp_player_post (image, "start", NULL);
19 lp_player_post (timer, "start", NULL);
20
21 lp_player_post (screen, "start", NULL); /* event-loop */
22
23 exit (0);
24 }
```
#### Figura B.1 Exemplo de programa LibPlayer.

A Figura B.1 apresenta o código de um programa que usa a LibPlayer para exibir uma imagem durante dois segundos. Como sempre, a execução inicia pela main, linha 8. Na linha  $9 \acute{e}$  criado o player screen, que representa a janela da apresentação e, na linha 10, é criado o player image, que representa a imagem. Nas linhas  $11-12$ , o *player* que conta o tempo (timer) é criado e inicializado com duração de dois segundos. A linha 11 registra a função quit, definida na linha 3, no *player* timer. Essa função aguarda o evento "stop" do timer, gerado pelo fim da duração, para terminar a apresentação (linha 5). Para que todos os players sejam apresentados eles precisam ser adicionados ao

screen, linhas 15–16, e iniciados, linhas 17–18. Finalmente, a linha 20 dispara o inicio da apresenta¸c˜ao. Desse ponto em diante o controle ´e transferido para LibPlayer. Ao final de dois segundos, a chamada retorna e o programa termina (linha 22).

## B.2 Plugins

Os *players* são implementados através de *plugins* em que cada *player* corresponde a um *plugin*. Um *plugin* é uma biblioteca dinâmica que implementa a API definida pela estrutura lp\_plugin\_t. Esta estrutura possui as seguintes funcões.

free (plugin)

Destrói o plugin plugin.

get (plugin, property, \*value) Análoga à 1p\_player\_get do player.

- set (plugin, property, value) Análoga à 1p\_player\_set do player.
- unset (plugin, property) Análoga à 1p\_player\_unset do player.

```
exec (plugin, action, params)
```
Executa a ação action, tipo string, com parâmetros params, tipo lp\_ $$ map\_t, no *plugin* plugin. Retorna true se a ação for bem sucedida, caso contrário retorna false.

Além dessa API, todo *plugin* deve vir companhado de um arquivo de descrição que define o nome do *plugin*, o caminho para a biblioteca dinâmica que implementa o plugin e a lista de tipos mime suportados pelo plugin. O arquivo tamb´em pode conter uma lista de pares chave-valor que podem ser usados pelo *plugin* no momento da sua inicialização.

Os *plugins* são carregados pela LibPlayer no momento em que a biblioteca ´e inicializada. O carregamento funciona da seguinte forma. Primeiro, a biblioteca coleta os caminhos de carregamento definidos pela variável plugin\_path do arquivo de configuração "libplayerrc". Se a variável estiver vazia  $\acute{e}$  utilizado um valor padrão, definido no momento da compilação. Em seguida, para cada diretório especificado, a biblioteca procura subdiretórios contendo o arquivo de descrição "plugin.desc". Finalmente, o *plugin* associado a cada "plugin.desc" válido é carregado.

Para facilitar a criação de *plugins* a LibPlayer fornece uma biblioteca auxiliar (Auxlib) que implementa diversas funções comuns, por exemplo, tratamento de propriedades e ações, verificação de erros, etc. Apesar de opcional, todos os *plugins* distribuídos com a LibPlayer utilizam essa biblioteca. Outra vantagem da Auxlib é que ela pode ser usada para verificar alguns dos padrões de codificação definidos anteriormente.

## B.3 Loop de eventos

O *loop* de eventos controla como as ações do usuário e do ambiente afetam o resultado da apresentação. Na LibPlayer, o *loop* de eventos, contido no *player* screen, é disparado pela ação "start". Esse loop consiste, basicamente de três passos:

- 1. aquisição da entrada do usuário,
- 2. atualização do estado dos *players*, e
- 3. apresentação dos resultados.

Atualmente, o loop roda na thread principal da aplicação, o que significa que a chamada que dispara a apresentação só retorna quando o *loop* termina. Isso também significa que o controle da apresentação fica a cargo das *callbacks* registradas nos players.

```
1 state = "playing";
2 while (state != "stopped")
3 {
4 handle_input ();
5 clear (screen_surface);
6
7 for (i = 0; i < n; i++)8 lp_player_post (players[i], "step", screen_surface);
9
10 update (screen_surface);
11 update_counters ();
12 synch (target_fps);
13 }
```
Figura B.2 Loop de eventos da LibPlayer.

A Figura B.2 apresenta o pseudo-código do *loop* de eventos da LibPlayer. Assim que o *screen* recebe a ação "start" ele muda o seu estado para "playing" e entra no *loop*, que é repetido enquanto o *screen* estiver tocando (linhas  $1-2$ ). O primeiro passo do *loop* é tratar os eventos de entrada, função handle\_input, linha 4. Esta função verifica se há algum evento pendente na fila de eventos de entrada (eventos de teclado, mouse, etc). Se houver, a função retira esse evento da lista e posta sobre o próprio *screen* uma ação "input" passando como parâmetro o evento. Desta forma, as callbacks registradas no screen são notificadas e executam o código associado ao evento. Após todos os eventos terem sido tratados, a superfície da tela é preparada para um novo passo de renderização (linha 5).

O próximo passo consiste de atualizar o estado dos  $players - i.e$  avançálos para a próxima amostra – contidos no *screen* (linhas  $7-8$ ). Ou seja, postar a ação "step" passando como parâmetro a superfície da tela. Desta forma, os players visuais podem se desenhar na janela de apresentação. Em seguida, nas linhas 10–11, a superfície da janela é atualizada para refletir as alterações e os contadores locais (tempo de apresentação, taxa de *frames*, etc.) são atualizados. Finalmente, a linha 12 chama a função synch que sincroniza o *loop* de acordo com a taxa de *frames* desejada. Ou seja, a função "dorme" o tempo necessário para manter a taxa de frames constante (no máximo target\_fps frames por segundo).

Há diversas formas de otimizar a implementação atual do *loop*. A primeira, é controlar as operações de desenho para evitar operações de redesenho  $(blits)$  desnecessárias. Isso implica em retirar dos players a capacidade de desenhar diretamente na tela. Além disso, é possível criar uma thread separada para o *loop* e dessa forma permitir que a ação "start" do *screen* retorne imediatamente – o que torna a programação mais "interativa". Entretanto, para evitar problemas de concorrência, é preciso que a comunicação entre as duas threads seja controlada, por exemplo, através de uma fila de eventos.

## B.4 Dependências

A LibPlayer (sem os plugins) depende apenas da biblioteca de portabilidade do TeleMídia (Tmlib)<sup>2</sup>. Atualmente, estão implementados os *plugins* de imagem, cronômetro *(timer)*, texto e *screen.* O *screen* utiliza a LibSDL<sup>3</sup> para acessar os dispositivos de áudio e vídeo, e capturar a entrada do usuário. Os plugins

 $2C$ ódigo-fonte disponível em http://www.telemidia.puc-rio.br/~gflima/tmlib  $3$ http://www.libsdl.org

de imagem e texto utilizam a biblioteca Cairo<sup>4</sup> para manipulação de imagens e renderização de textos.

<sup>4</sup>http://www.cairographics.org